# **Photoshop CS5 HACK [Mac/Win] [Latest]**

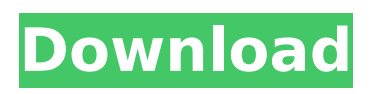

#### **Photoshop CS5 Crack + (Latest)**

Photoshop is an Adobe product, so it uses the same user interface and interface elements. However, both users and non-users of Photoshop may be surprised to see how different the application looks compared to other software. Anatomy of Photoshop Photoshop is quite possibly the most confusing piece of software you will encounter. This is due in part to its visual appearance and its clean interface, which makes it look a little unfamiliar. Photoshop may start up in a different way than some other programs, but if you know how to use your computer, you'll get up and running fairly quickly. Before you can do anything, you need to open the program. To do this, click on the "File" menu, and open Photoshop. As you open Photoshop, you may see some unfamiliar words, or the name may read as PSD. If you're not familiar with the software, these terms may seem strange to you. These words aren't really the names of the program, though. Instead, they help tell the computer what you're trying to do. For example, a Photoshop document is simply a collection of pictures and Photoshop layers, or groups of pictures. The document name may seem like a funny word to use, but it's basically telling the computer to stay in that document. If you quit the program, it automatically goes back to the last document you were working on. Pictures that appear in the program are simply images that fit the dimensions of a square. These images aren't just for illustrative purposes. They can contain hundreds or even thousands of pixels. The background of the screen is always the color of your computer's desktop, unless you change that in Photoshop's preferences. The icons in the toolbar are a bit hard to understand because they share the same shape as the color bars on the screen. This is because the color bars and the icons are actually one shape. One color bar shape holds the color of the picture in the icon, and the other color bar shape holds the background of the screen. This is why the shapes in the toolbar are labeled with the word "inverted" below the color. You can't actually move the icons, though. You can only use the labels to locate the file you want. The layers in the program are the heart of Photoshop. Each layer is like a box, and the layer box appears inside of the box of the layer below it. In a Photoshop document,

#### **Photoshop CS5 Crack+ With Serial Key [32|64bit] [2022]**

The full version of Photoshop is available for free, but you will have to pay for the software. This article will detail how to download, install, activate Photoshop on your computer and how to use it. Download Photoshop Elements 12 The full version of Photoshop costs \$700. However, you can download and install the software on your computer for free. There are limitations, however. Download or Buy Photoshop Elements 12 To download, go to the official Adobe website and choose the version. Download it and install it on your computer. On Windows, you can find Photoshop Elements on the Downloads page. Download a Mac version from the Downloads page, or buy from the Mac App Store. How to Activate the Latest Version You will need to activate Photoshop Elements after you have completed the installation. Follow these steps to activate it: Open the computer folder and go to Elements > Software > Photoshop Elements (12) You will be asked to set a default folder location. Choose one and press Enter. Press Next to open Photoshop Elements. The software will download and will ask if you want to start the installation. Press Yes to start the installation. It will guide you through the installation of the software. Make sure you have an internet connection throughout the installation process, or it will stop. When the installation is finished, it will start the Windows Update Process. You will need to be connected to the internet during this process. Once it's finished, you will see the Photoshop Elements app on your desktop. You can now close the application and use it. What's New in Elements 12 You can see the changes made to Photoshop Elements 12 here. In this version, there are updates to the software that improve the speed and quality of the features. Main Features of Photoshop Elements 12 The most common functions of Photoshop are also available in Photoshop Elements 12. They are: Photo Editing: You can transform photos into the perfect levels and shades. You can remove the imperfections like scratches, white spots and imperfections like red eyes. Then you can easily add more creativity in your pictures to make them more interesting. Photo Editing: You can transform photos into the perfect levels and shades. You can remove the imperfections like scratches, white spots and imperfections like red eyes. Then you can easily add more creativity in your pictures to make them more interesting. Adjust 388ed7b0c7

### **Photoshop CS5 Crack+ License Code & Keygen Free Latest**

Substitution of endogenous proteins for an analog of diacylglycerol in the regulation of protein kinase C activity. Arginine 3.92 in the A-ring of the neuroactive metabolite, diacylglycerol, is essential for its biological activity (J. G. Xia, A. G. Bennett, D. A. Brown, and K. Kandasamy. J. Biol. Chem. 267: 4143-4148, 1992). A previous study has shown that substituting an alpha-hydroxyl group for the A-ring at this position completely abolishes the response of protein kinase C (PKC) to diacylglycerol (W. Li, D. E. Longo, and A. G. Bennett. Proc. Natl. Acad. Sci. U.S.A. 89: 9286-9290, 1992). In the present study, the effect of a similar modification on the regulation of PKC activity has been examined. In particular, the role of arginine 3.92 in the chemical regulation of PKC by diacylglycerol is examined in vitro using the purified catalytic domain of PKC. The results show that the loss of the alpha-hydroxyl does not have any significant effect on the in vitro activation of the enzyme in the absence of phosphatidylserine. On the other hand, in the presence of phosphatidylserine, the alpha-hydroxyl group is essential for the regulation of PKC by diacylglycerol, since the compound is incapable of activating PKC at physiological concentrations. Hence, one of the ways in which diacylglycerol regulates PKC is by regulating its phosphatidylserine binding affinity. This in turn leads to changes in the level of enzyme activity in a population of cells.Main menu Post navigation Dadar/Belapur Chool (road) – what to expect? The government authorities had sanctioned the road development between Dadar and Belapur. I had in fact driven this road once, while on a morning trip with wife, whom I met in Marine Drive. I remember the road was badly constructed. It didn't have any railing and the sides were very steep, compared to the earlier MG Road. Now, the road has been renovated, I was eager to test it. Apart from minor road bumps, here are my

#### **What's New in the Photoshop CS5?**

Monochrome This feature lets you create black and white images. In addition, you can use this tool to create a grayscale copy of an image or reduce the white areas to black. Paint Bucket Tool The Paint Bucket tool can be used to paint a specific color over an image. The Paint Bucket works by either clicking within the image and painting, or by clicking a color on the color palette. Text tool The Text tool is used to create text effects. You can create short sentences with the tool, and you can even apply text effects such as frames, drop shadows, and other text-based effects. Filter Filters are powerful tools, in which you can create or modify color and brightness. They can also help you simulate certain effects such as embossing, which changes the appearance of a photo. Raster or Non-Raster These two types of filters work in different ways. A raster filter works by "anticipating" where the filter should apply its effects, like by creating a black and white or black and white-ish filter. A non-raster filter, on the other hand, creates a new layer in which you move the filter's edge as you apply it. How to Use a Filter 1. Select the filter you want to use You can open the filter's dialog box by pressing the Alt/Option key and then clicking on the Filters icon. To access the filter's dialog box, press the Alt/Option key and click on the filter icon (the small green box). From this dialog box, you can access and apply the filter. 2. Select the effect you want to use This option will open a new window where you can select one or multiple filters, which will be applied to the current image. You can add or subtract filters by clicking the "Add" or "Subtract" buttons. 3. Click Apply After you've selected all the filters you want to use, click Apply and the filter should be applied to the current image. If you want to undo the filter and revert the image to its original state, click the "Undo" button. This button is located at the top-right corner of the dialog box. You can also click the

## **System Requirements For Photoshop CS5:**

Supported Operating Systems: PlayStation®4 (Standalone System) Note: If you are installing a non-Sony application on a PS4, please make sure that you select the "Set as system application" option when you set up your system. If you fail to do so, the non-Sony application will not function. Windows (Standalone System) Windows 10/8.1/8/7/Vista Mac OS X Notes: Official DLCs are not guaranteed to work on the trial version

Related links:

[http://brotherskeeperint.com/2022/07/photoshop-2021-version-22-4-keygenerator](http://brotherskeeperint.com/2022/07/photoshop-2021-version-22-4-keygenerator-with-license-code-download-2022-new/)[with-license-code-download-2022-new/](http://brotherskeeperint.com/2022/07/photoshop-2021-version-22-4-keygenerator-with-license-code-download-2022-new/)

[https://www.realvalueproducts.com/sites/realvalueproducts.com/files/webform/caera](https://www.realvalueproducts.com/sites/realvalueproducts.com/files/webform/caeraf346.pdf) [f346.pdf](https://www.realvalueproducts.com/sites/realvalueproducts.com/files/webform/caeraf346.pdf)

[https://meuconhecimentomeutesouro.com/photoshop-2021-version-22-2-patch-full](https://meuconhecimentomeutesouro.com/photoshop-2021-version-22-2-patch-full-version-keygen-mac-win-latest-2022/)[version-keygen-mac-win-latest-2022/](https://meuconhecimentomeutesouro.com/photoshop-2021-version-22-2-patch-full-version-keygen-mac-win-latest-2022/)

[http://franklinpanama.com/adobe-photoshop-2022-version-23-2-keygen-only-license](http://franklinpanama.com/adobe-photoshop-2022-version-23-2-keygen-only-license-key-full-pc-windows-2022/)[key-full-pc-windows-2022/](http://franklinpanama.com/adobe-photoshop-2022-version-23-2-keygen-only-license-key-full-pc-windows-2022/)

[https://belz-elektromagie.de/wp-content/uploads/2022/07/Adobe\\_Photoshop\\_CS6.pdf](https://belz-elektromagie.de/wp-content/uploads/2022/07/Adobe_Photoshop_CS6.pdf) [https://instafede.com/adobe-photoshop-2021-version-22-3-crack-keygen-with-serial](https://instafede.com/adobe-photoshop-2021-version-22-3-crack-keygen-with-serial-number-incl-product-key-free-download-win-mac-latest-2022/)[number-incl-product-key-free-download-win-mac-latest-2022/](https://instafede.com/adobe-photoshop-2021-version-22-3-crack-keygen-with-serial-number-incl-product-key-free-download-win-mac-latest-2022/)

[https://mandarinrecruitment.com/system/files/webform/photoshop](https://mandarinrecruitment.com/system/files/webform/photoshop-cc-2018-version-19_12.pdf)[cc-2018-version-19\\_12.pdf](https://mandarinrecruitment.com/system/files/webform/photoshop-cc-2018-version-19_12.pdf)

[https://innovacioncosmetica.com/adobe-photoshop-2021-version-22-3-crack-serial](https://innovacioncosmetica.com/adobe-photoshop-2021-version-22-3-crack-serial-number-full-version-download-mac-win-latest/)[number-full-version-download-mac-win-latest/](https://innovacioncosmetica.com/adobe-photoshop-2021-version-22-3-crack-serial-number-full-version-download-mac-win-latest/)

[https://gwttechnologies.com/photoshop-cc-2015-activation-code-free](https://gwttechnologies.com/photoshop-cc-2015-activation-code-free-download-2022/)[download-2022/](https://gwttechnologies.com/photoshop-cc-2015-activation-code-free-download-2022/)

<https://trello.com/c/rppUbaZv/150-photoshop-cs4-download-latest-2022> <https://www.riobrasilword.com/2022/07/05/photoshop-cc-3264bit/>

<https://www.marhaba.es/adobe-photoshop-2021-keygenerator-for-pc/>

<https://alafdaljo.com/adobe-photoshop-2022-crack-file-only-with-key-free-download/> [https://www.luckyanimals.it/photoshop-2022-version-23-4-1-crack-file-only](https://www.luckyanimals.it/photoshop-2022-version-23-4-1-crack-file-only-updated-2022/)[updated-2022/](https://www.luckyanimals.it/photoshop-2022-version-23-4-1-crack-file-only-updated-2022/)

<http://www.brickandmortarmi.com/photoshop-cc-2018-product-key-full-latest-2022/>

<http://classibox.wpbranch.com/advert/apple-imac/>

[https://www.smc-sheeva-marketing-co-ltd.com/advert/adobe-](https://www.smc-sheeva-marketing-co-ltd.com/advert/adobe-photoshop-2021-version-22-3-1-crack-serial-number-activation-free-download/)

[photoshop-2021-version-22-3-1-crack-serial-number-activation-free-download/](https://www.smc-sheeva-marketing-co-ltd.com/advert/adobe-photoshop-2021-version-22-3-1-crack-serial-number-activation-free-download/)

<https://mandarinrecruitment.com/system/files/webform/yerrika397.pdf> [https://liquidonetransfer.com/wp-](https://liquidonetransfer.com/wp-content/uploads/2022/07/Photoshop_2021_Version_2231_KeyGenerator_.pdf)

[content/uploads/2022/07/Photoshop\\_2021\\_Version\\_2231\\_KeyGenerator\\_.pdf](https://liquidonetransfer.com/wp-content/uploads/2022/07/Photoshop_2021_Version_2231_KeyGenerator_.pdf) <https://trello.com/c/iZV6sd0Z/49-photoshop-cc-2019-for-pc-2022>

[https://ividenokkam.com/ads/advert/adobe-photoshop-cc-2014-product-key-and](https://ividenokkam.com/ads/advert/adobe-photoshop-cc-2014-product-key-and-xforce-keygen-patch-with-serial-key-pc-windows-updated/)[xforce-keygen-patch-with-serial-key-pc-windows-updated/](https://ividenokkam.com/ads/advert/adobe-photoshop-cc-2014-product-key-and-xforce-keygen-patch-with-serial-key-pc-windows-updated/)

[http://www.chandabags.com/adobe-photoshop-2022-version-23-1-with-license-key](http://www.chandabags.com/adobe-photoshop-2022-version-23-1-with-license-key-win-mac/)[win-mac/](http://www.chandabags.com/adobe-photoshop-2022-version-23-1-with-license-key-win-mac/)

[http://thetruckerbook.com/2022/07/05/photoshop-2021-version-22-5-keygenerator](http://thetruckerbook.com/2022/07/05/photoshop-2021-version-22-5-keygenerator-keygen-for-lifetime-free/)[keygen-for-lifetime-free/](http://thetruckerbook.com/2022/07/05/photoshop-2021-version-22-5-keygenerator-keygen-for-lifetime-free/)

[https://autko.nl/wp-content/uploads/2022/07/Adobe\\_Photoshop\\_eXpress.pdf](https://autko.nl/wp-content/uploads/2022/07/Adobe_Photoshop_eXpress.pdf) <https://techguye.com/photoshop-cc-2015-version-16-hack-patch-updated-2022/> <http://curriculocerto.com/?p=19249>

[https://lishn.org/wp-content/uploads/2022/07/Photoshop\\_CC\\_2018\\_Keygen\\_Crack\\_Se](https://lishn.org/wp-content/uploads/2022/07/Photoshop_CC_2018_Keygen_Crack_Setup___Free_Download.pdf) tup Free Download.pdf

<https://www.hhlacademy.com/advert/photoshop-cc-2015-hack-for-windows-latest/> [https://trello.com/c/AJ6V5FBk/50-adobe-photoshop-2021-version-224-install-crack](https://trello.com/c/AJ6V5FBk/50-adobe-photoshop-2021-version-224-install-crack-with-product-key-download-win-mac)[with-product-key-download-win-mac](https://trello.com/c/AJ6V5FBk/50-adobe-photoshop-2021-version-224-install-crack-with-product-key-download-win-mac)